Das »Netz«, also das Internet, ist ein stetig wachsendes und fast schon allumfassendes Netzwerk, in dem Daten hin und her getauscht werden können. Inzwischen soll es mehr als 1.000.000.000.000 Websites geben. Und es werden täglich mehr. Was aber tun unsere Kinder im Internet und was ist für sie besonders interessant? Darum geht es in diesem Kapitel.

## Kids oder Teens, Jungen oder Mädchen?

Die Nutzung des Internets hängt vom Alter der Kinder ab. Generell starten die Kinder aber immer früher damit, sich mit dem Internet auseinanderzusetzen. So gehen laut der KIM-Studie 2012 (siehe Info-Kasten) bereits 8 % der befragten 4- bis 5-Jährigen mindestens einmal in der Woche ins Internet und sogar 24 % spielen bereits Computer-, Konsolen- oder Onlinespiele.

#### www

Die KIM- und JIM-Studien des Medienpädagogischen Forschungsverbundes Südwest werden seit 1999 regelmäßig durchgeführt. Es handelt sich hierbei um eine Studie zum Stellenwert der Medien im Alltag von Kindern und Jugendlichen. Jedes Jahr werden zum Beispiel für die KIM-Studie rund 1.200 Kinder im Alter von 6- bis 13-Jahren sowie deren Mütter befragt. Im Mittelpunkt der Studie stehen die Themenfelder Freizeitaktivitäten, Themeninteressen, Medienausstattung, -bindung, -funktion, Computer- und Internetnutzung, Einstellungen zu Computer und Internet, Computerspiele, Lernprogramme, Computer und Schule und Mediennutzung im familiären Kontext. Die Abkürzung KIM steht übrigens für »Kinder im Mittelpunkt«. Sämtliche Studien des Medienpädagogischen Forschungsverbunds Südwest finden Sie unter http://mpfs.de. *Velsites geben.* Und es werden täglich mehr. Was aber tun unser<br>
as ist für sie besonders interessant? Darum geht es in diesem Kap<br>
Teens, Jungen oder Mädchen?<br>
Internets hängt vom Alter der Kinder ab. Generell starten di

Kommen wir zu den Internettätigkeiten der 6- bis 13-Jährigen. Wie Sie in Abbildung 1.1 sehen können, ist die am häufigsten genutzte Seite bei den Jungen wie bei den Mädchen die gleiche: Google.

Google ist die Suchmaschine, die am meisten genutzt wird. Dabei spielt es übrigens keine Rolle, wie alt die Nutzer sind und aus welchem Land sie stammen. Der Ausdruck »etwas googeln« wird heute gleichbedeutend mit »etwas im Internet suchen« verwendet. Mit Google lassen sich relativ einfach Informationen über alle möglichen Dinge recherchieren. Viele Menschen haben Google gleich als Startseite im Internet festgelegt. Wenn Kinder ins Internet gehen, starten sie daher meist von Google aus – vorausgesetzt, sie können bereits einigermaßen sicher lesen und schreiben.

Häufig werden auch speziell auf Kinder abgestimmte Kinderseiten genutzt, auf denen die Kids überwiegend spielen können. In etwa ebenso häufig wird auch gerne einfach drauflosgesurft, werden Filme oder Videos angeschaut oder Communities besucht.

Das Verhalten von Mädchen und Jungen im Netz unterscheidet sich jedoch. Während Mädchen deutlich häufiger Online-Communities nutzen und mehr chatten, surfen Jungen eher »einfach drauflos« oder schauen sich Filme und Videos an. Alle in Abbildung 1.1 aufgeführten Internettätigkeiten, bis auf die Besuche von Kinderseiten, nehmen laut der Studie mit dem Alter zu.

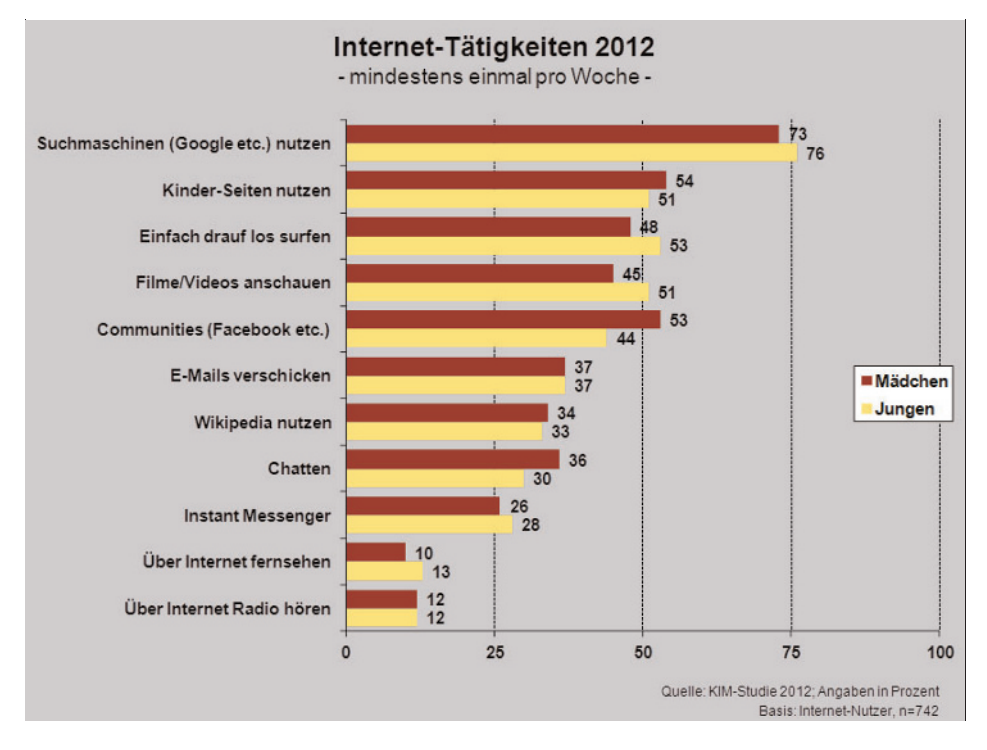

Abbildung 1.1 Was tun Kids im Netz?

#### Welche Websites werden am liebsten besucht?

Kinder spielen gern und sie gehen ebenso gern ins Internet, wenn sie einigermaßen verstanden haben, wie es funktioniert. Da ist es nicht verwunderlich, dass sie schon in jungen Jahren eine Lieblingsseite haben. Allerdings sind die Unterschiede sehr groß. Während die Lieblingsseiten bei den 4- bis 5-Jährigen noch überwiegend Spieleseiten wie Toggo.de oder Kika.de sind, nimmt die Bedeutung der sozialen Netzwerke mit dem Alter zu.

Laut der KIM-Studie ist Facebook auch schon bei denen die Lieblingsseite im Internet, die laut den Richtlinien des Netzwerks noch gar nicht dort vertreten sein dürften, denn ein eigenes Facebook-Konto darf erst ab 13 Jahren angelegt werden. Von den 66 % der 6- bis 13 jährigen Kids, die eine Lieblingsseite im Netz haben, ist Facebook jedoch klar auf Platz 1 (siehe Abbildung 1.2). Entgegen dem Ergebnis im vorigen Abschnitt spielt Google hier kaum eine Rolle. Auch die anderen Suchmaschinen wie fragFinn oder Blinde Kuh haben einen weniger hohen Stellenwert als die sozialen Netzwerke.

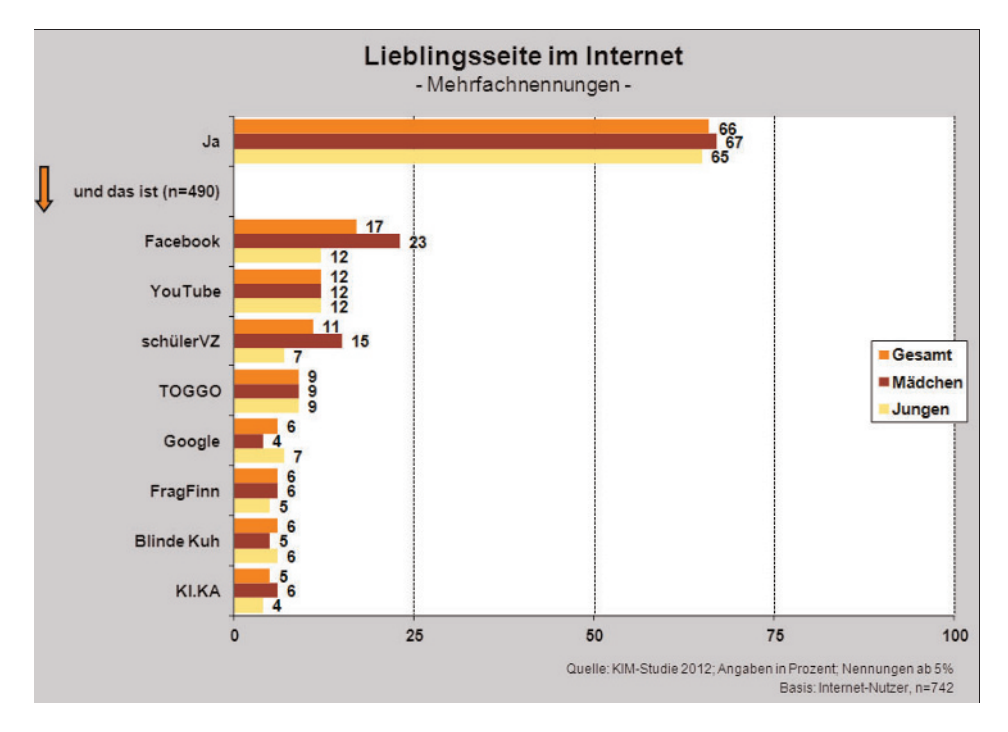

Abbildung 1.2 Die Lieblingsseiten der 6- bis 13-jährigen Kids im Internet

Wie Sie sehen können, sind also quasi knapp ein Viertel der weiblichen Internetnutzer von Facebook »infiziert«. Und das, obwohl sie sich dort gar nicht aufhalten dürfen. Bei den Jungen ist Facebook zwar nur genauso beliebt wie YouTube, aber insgesamt ist es das am häufigsten genannte Netzwerk.

Nach Facebook kommen in der Beliebtheitsskala YouTube und SchülerVZ mit 12 % beziehungsweise 11 %. Diese beiden Seiten stellen jedoch keine echten Alternativen zu Facebook dar. YouTube ist eine Videoplattform, also eher eine Art TV-Kanal, und SchülerVZ gibt es seit April 2013 nicht mehr.

Mit zunehmendem Alter gewinnt Facebook für die Kids immer mehr an Bedeutung. So gibt bereits mehr als jeder zweite 13-Jährige und drei Viertel aller 14- bis 15-Jährigen Facebook

als die Online-Community an, die am meisten im Internet besucht wird (Abbildung 1.3). Bemerkenswert dabei ist, dass Facebook eigentlich erst mit 13 Jahren genutzt werden darf und trotzdem auch bei jüngeren Kids schon einen sehr hohen Stellenwert hat.

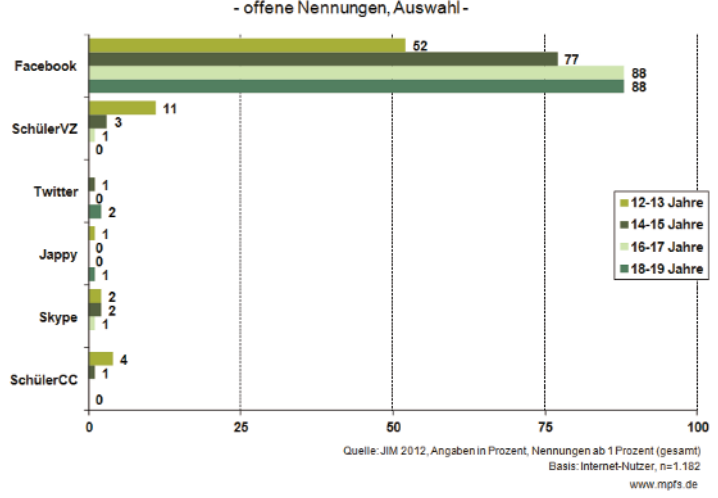

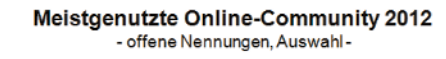

Abbildung 1.3 Facebook ist die Online-Community bei den Kids.

#### Wie viel Medienkonsum ist gesund?

Sie haben sich sicher schon einmal Gedanken darüber gemacht, wie viele Stunden pro Tag Ihr Nachwuchs so vor dem Fernseher/Computer oder der Spielekonsole verbringen kann, ohne dass er davon irgendwelche Schäden davonträgt, oder? Ist sein Verhalten noch im Rahmen des »Normalen«?

Leider gibt es hierzu keine allgemeingültige Regel, die Ihnen so etwas wie: »Zwei Stunden und mehr nicht!« vorschreibt. Jedes Kind ist anders. Solange Ihr Kind keine Verhaltensauffälligkeiten beziehungsweise ein Suchtverhalten zeigt, dürfte auch alles im Rahmen sein. Falls Sie unsicher sind und wissen möchten, wie Sie Anzeichen für Sucht erkennen können, blättern Sie zu Kapitel 5.

Ihnen ist, denke ich, aber durchaus klar, dass ein 3-Jähriger überfordert ist, wenn er drei Stunden vor dem Computer verbringt. Dazu reicht etwas gesunder Menschenverstand aus. Die Bundeszentrale für gesundheitliche Aufklärung hat hierzu ein paar Richtwerte herausgegeben. Diese beziehen sich zwar auf den TV-Konsum, lassen sich aber durchaus auch auf den allgemeinen Medienkonsum bei Kindern übertragen.

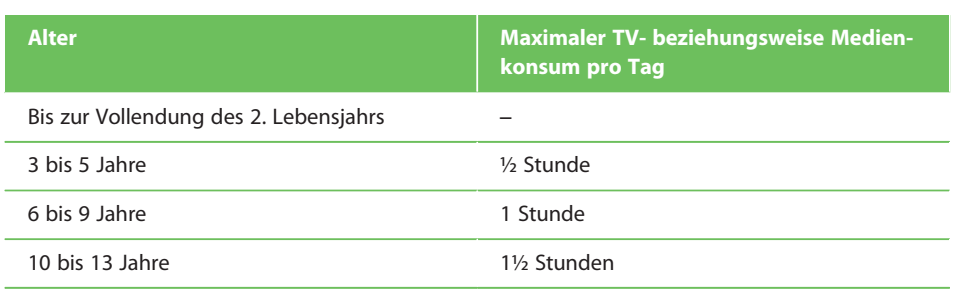

Tabelle 1.1 Richtwerte zum täglichen TV- und Surf-Konsum

#### www

Die Pressemitteilung der Bundeszentrale für gesundheitliche Aufklärung finden Sie unter: http://linkd.de/bzga

## Was sind soziale Netzwerke?

Da soziale Netzwerke offensichtlich einen hohen Stellenwert bei den Internetaktivitäten einnehmen, lohnt es sich, einen genaueren Blick darauf zu werfen, was unsere Kids dort überhaupt alles anstellen können. Soziale Netzwerke sind einfach ausgedrückt so etwas wie virtuelle Gemeinschaften, sogenannte Communities, die im Internet aufeinandertreffen. Ob Facebook, Google+ oder YouTube – es gibt inzwischen eine ganze Reihe an sozialen Netzwerken, welche die unterschiedlichsten Funktionen erfüllen.

#### Worin besteht der Reiz sozialer Netzwerke?

Mithilfe sozialer Netzwerke können wir heute auf einer sehr persönlichen Ebene miteinander kommunizieren, obwohl wir unter Umständen tausende Kilometer weit voneinander entfernt sind, und sogar mitverfolgen, was im Leben anderer passiert, ohne dass diese davon tatsächlich etwas mitbekommen. Es ist möglich, sich auszutauschen, an Ereignissen in Echtzeit teilzunehmen und diese live mit zu verfolgen. Und das ist es, was soziale Netz-

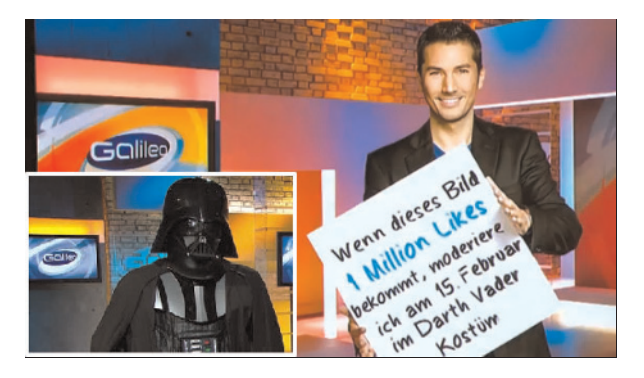

Abbildung 1.4 Eine Mitmach-Aktion des TV-Senders Pro Sieben (Quelle: facebook.com/Galileo)

werke ausmacht: der »Mitmach-Faktor«. Früher wären Aktionen wie die von Pro Sieben im Februar 2013 undenkbar gewesen: Der Moderator Stefan Gödde versprach, bei 1.000.000 »Likes« für ein Bild auf Facebook die nächste Galileo-Sendung als Darth Vader zu moderieren (Abbildung 1.4). Natürlich fühlten sich die Fans der Sendung angesprochen und wollten den Moderator in dem Kostüm sehen. Also bekam das Foto seine »Likes« und er trat in der Star-Wars-Verkleidung auf.

In sozialen Netzwerken kann sich Ihr Kind genau auf die Art und Weise einbringen, wie es gerne möchte. Es kann Seiten »teilen« oder mit »Gefällt mir« markieren (mehr dazu im nächsten Abschnitt), mit anderen Kids kommunizieren und sich außerdem auch mal einen Rat bei Gleichaltrigen einholen. Es kann dort auch hautnah miterleben, was seine Lieblingsschauspieler und andere Stars bewegt, und fühlt sich ihnen so viel näher. Durch soziale Netzwerke wird Ihr Kind über alle aktuellen Ereignisse, die es interessiert, informiert. Ob es nun um hautnahe Berichte der Facebook-Freunde über aktuelle Wetterereignisse geht, einen Banküberfall oder das anstehende Konzert des Lieblingssängers – die Kids möchten nun mal wissen, »was abgeht«.

Neben der Möglichkeit, »mitzumachen« und Informationen auszutauschen, bieten soziale Netzwerke vor allem auch die Möglichkeit, sich selbst zu präsentieren. So können die Kids sich eine Art Social-Media-Visitenkarte basteln und damit ein möglichst gutes Bild von sich abgeben. Während wir früher auf Freundschafts- und Poesiealben zurückgreifen mussten und dort versuchten, den schönsten Eintrag zu kreieren, gibt es heute ganz andere Möglichkeiten, sich darzustellen (Abbildung 1.5).

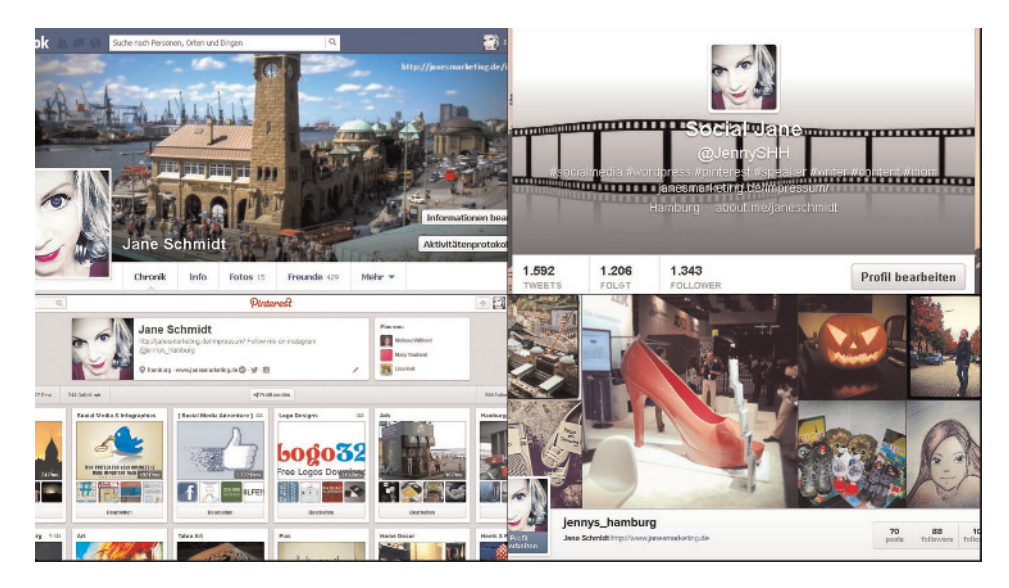

Abbildung 1.5 Es gibt viel Wege, sich im Internet darzustellen.

Am besten geht das über visuellen Inhalt, sprich über Bilder von uns oder Dinge, die wir mögen. Diese werden dann in den sozialen Netzwerken zur Schau gestellt, um anderen ein gewisses Bild von sich zu vermitteln. Damit haben die Kids ein prima Instrument, um sich ein bestimmtes Image aufzubauen. Leider besteht aber genau hierin die Gefahr. Denn gerne lassen die Kids auch Fremde viel zu nah an sich heran und vergessen, dass sie diese Person gar nicht kennen. Und das nur, um als besonders beliebt wahrgenommen zu werden.

#### **Hinweis**

Ich nutze soziale Netzwerke übrigens gern, weil sie mir die Möglichkeit bieten, mit längst vergessenen Bekannten wieder in Kontakt zu treten. Ich kann meine Verwandten auf dem Laufenden halten und gleichzeitig den Fortschritt der Mini-Verwandtschaft und Kinder meiner Freunde verfolgen. Das ist eine tolle Sache und ich würde auch nicht darauf verzichten wollen.

#### Was hat es mit dem Liken, Teilen und Kommentieren auf sich?

In sozialen Netzwerken wie Facebook haben wir bei so ziemlich allen Inhalten drei verschiedene Möglichkeiten: Wir können etwas »teilen«, es »liken« oder »kommentieren« (Abbildung 1.6) und

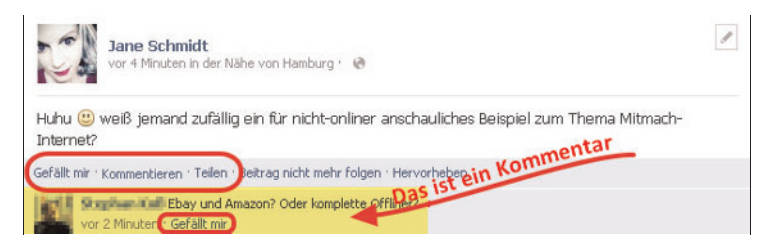

bringen so unseren Geschmack und unsere Einstellungen zum Ausdruck. Abbildung 1.6 Liken, teilen oder kommentieren?

- Wenn Sie etwas teilen, dann bedeutet das, dass Sie es Ihrem Bekannten- und Freundeskreis innerhalb des Netzwerks präsentieren. Ein Beispiel: Irgendjemand hat ein Foto aus dem Urlaub bei Facebook ins Internet gestellt. Sie finden das Bild gut, klicken auf TEILEN und präsentieren es somit all Ihren Facebook-Freunden, die es dann auf ihrer Startseite sehen und ebenso liken, teilen und kommentieren können. Teilen ist übrigens gleichbedeutend mit dem englischen Begriff »share«.
- Ein Klick auf GEFÄLLT MIR wird auch als »liken« bezeichnet. Sie drücken damit ganz einfach aus, dass Ihnen ein Kommentar, ein Foto oder irgendein anderer Inhalt gefällt. So signalisieren Sie Ihre Meinung und geben etwas von sich preis: Ihre Vorlieben und Ihren Geschmack. Likes können in der Regel immer öffentlich eingesehen werden. Daher macht es Sinn, vorsichtig damit umzugehen und so zu vermeiden, dass man ein schlechtes Licht auf sich selbst wirft (Abbildung 1.7).

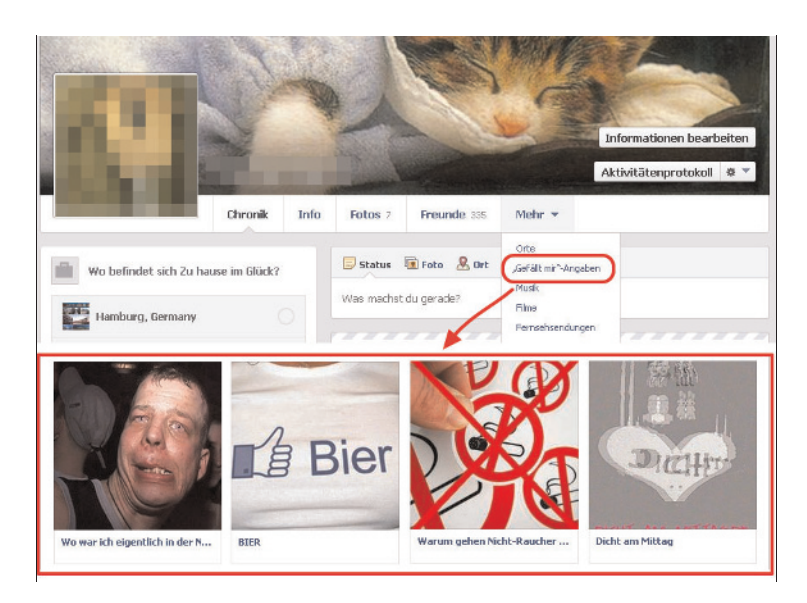

Abbildung 1.7 Es gibt Likes, die besser nicht jeder veröffentlichen sollte.

■ Was ein Kommentar ist, dürfte sich noch am leichtesten erraten lassen. Wenn jemand einen Inhalt mit Ihnen teilt und Sie etwas dazu schreiben, dann kommentieren Sie es. In der Abbildung 1.6 ist der Beginn so eines Kommentars zu sehen (gelb markiert).

#### **Tipp**

GEFÄLLT MIR heißt es nicht in jedem Netzwerk, sondern nur bei Facebook. Bei Google+ wird die positive Meinung über ein +1, bei Twitter über FAVORIT, bei den Bildernetzwerken Pinterest und Instagram über ein HERZ-Symbol ausgedrückt.

#### Welche Arten von Netzwerken gibt es?

Grundlegend können Netzwerke danach unterteilt werden, ob sie auf Freundschaftsbasis funktionieren oder nicht. Ein Beispiel: Bei Facebook schicke ich einer anderen Person eine Freundschaftsanfrage, indem ich auf FREUNDIN HINZUFÜGEN klicke (Abbildung 1.8). Die Person muss meine Anfrage erst bestätigen, damit wir auch wirklich Facebook-Freunde sind.

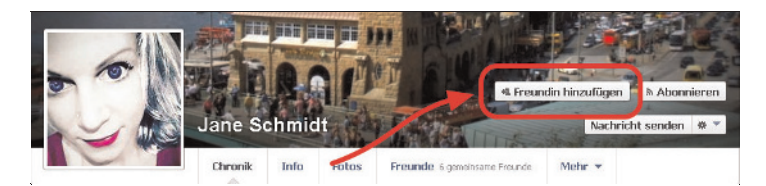

Abbildung 1.8 Freunde hinzufügen bei Facebook

Man kann hier also sagen, dass die Verknüpfung von mir und der anderen Person auf beiderseitigem Einverständnis beruht. Wird die Anfrage nicht angenommen, kann ich auch die Facebook-Seite der anderen Person nicht vollständig sehen. Daher bezeichne ich solche Netzwerke als zweiseitige Netzwerke.

Demgegenüber stehen die einseitigen Netzwerke. Hier ist es nicht erforderlich, dass die andere Person eine Anfrage annimmt. Sie können die Netzwerkseite dieser Person komplett einsehen. Diese Möglichkeit gibt es vor allem bei Netzwerken, die der Selbstpräsentation dienen, wie es zum Beispiel bei Twitter, Google+ oder Pinterest der Fall ist (Abbildung 1.9).

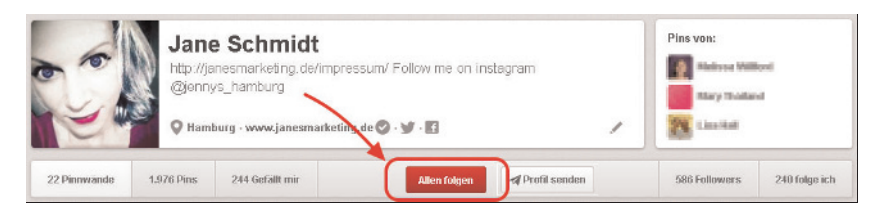

Abbildung 1.9 Bei Pinterest können Sie ohne Bestätigung das Profil sehen.

Auf solchen Seiten können Sie sozusagen die Neuigkeiten abonnieren, die eine andere Person der Welt auf seiner Seite mitteilt. Dazu klicken Sie einfach auf FOLGEN und die Neuigkeiten dieser Person werden Ihnen dann automatisch auf der Startseite angezeigt.

#### Welche Netzwerke sind besonders beliebt?

Im Folgenden möchte ich Ihnen nun eine kurze Übersicht über die für unsere Kinder bedeutenden Netzwerke geben. Im dritten Teil des Buches werden wir uns dann mit den Sicherheitseinstellungen dieser Netzwerke noch ausführlicher beschäftigen.

Facebook Facebook gibt es seit 2004. Heute ist es mit über einer Milliarde Nutzern weltweit das größte soziale Netzwerk. Auf Facebook können sowohl Privatpersonen aus ihrem Leben berichten und mit anderen in Kontakt treten als auch Personen der Öffentlichkeit und Firmen. Die Inhalte werden von den Nutzern selbst eingestellt. Facebook bietet hierfür lediglich die Plattform.

Die registrierten Mitglieder haben eigene Profilseiten, die sie mit Bildern, Musik, Videos und sonstigen Inhalten über sich ausstatten können. Die Nutzer können sich Nachrichten schreiben und in Echtzeit mit anderen chatten. Sie können zu Veranstaltungen eingeladen werden und/oder ihre Teilnahme signalisieren. Außerdem können sie aus einer unglaublich großen Palette an Spielen wählen. Facebook ist ein typisches zweiseitiges Netzwerk, das auf Freundschaftsbasis funktioniert.

Link: www.facebook.com

Google+ Google+ ist ein sehr junges Netzwerk, das es erst seit 2011 gibt. Trotzdem hat es schon jetzt über eine halbe Milliarde Nutzer. Es ist das am stärksten wachsende Netzwerk. Auf Google+ können Privatpersonen wie auch Firmen und Personen der Öffentlichkeit in Kontakt miteinander treten. Prinzipiell ist es Facebook sehr ähnlich, jedoch wird es bisher eher für geschäftliche Zwecke genutzt. Da aber die Android- und YouTube-Generation automatisch an Google+ herangeführt wird, dürfte es sicher nicht mehr allzu lange dauern, bis auch Google+ bei den Kids verbreitet ist. Außerdem hat Google+ den Vorteil, dass wie bei Tumblr animierte Bilder eingestellt und geteilt werden können und Gruppen-Video-Chats per Hangout möglich sind.

Die registrierten Mitglieder haben eigene Profilseiten, die sie mit Informationen über sich und eigenen Bildern ausstatten können. Zusätzlich haben die Nutzer einen eigenen YouTube-Video-Kanal, wenn sie das möchten. Die Nutzer können sich Nachrichten schreiben und in Echtzeit mit anderen chatten. Sogar Video-Chats mit mehreren Personen sind möglich. Sie können Veranstaltungen erstellen und dazu einladen und/oder ihre Teilnahme signalisieren. Spiele gibt es auf Google+ nicht. Google+ ist ein einseitiges Netzwerk, das heißt, Sie können die Neuigkeiten von anderen ohne deren Einverständniserklärung abonnieren.

Link: https://plus.google.com

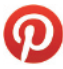

Pinterest Pinterest ist ein ebenfalls sehr junges Netzwerk, das 2010 an den Start ging. Mittlerweile verfügt das Netzwerk über 70 Millionen Nutzer. Pinterest ist ein auf visuelle Inhalte ausgelegtes Netzwerk zur Präsentation von Bilder-Kollektionen. Der Begriff Pinterest setzt sich aus den Worten Pin (»anheften«) und Interest (»Interesse«) zusammen. Es geht vorrangig um virtuelle Pinnwände, an die schöne Bilder gepinnt werden. Der Zweck des Netzwerks liegt demnach im Speichern von Bildern.

Pinterest hat kaum etwas mit Facebook oder Google+ gemeinsam. Hier können sich die Nutzer nicht schreiben oder chatten. Es gibt auch keine Möglichkeit, das eigene Profil sonderlich zu individualisieren. Es geht bei diesem Netzwerk einzig um die Bilder. Diese können kommentiert, geteilt und auch mit einem Herzchen markiert werden, um zu zeigen, dass man sie mag. Die Bilder können mit einem Link hinterlegt werden: Klicken Sie auf das Bild, so gelangen Sie automatisch zu der Website, von der das Bild stammt. Damit hat das Netzwerk gerade im Shopping-Bereich einen sehr hohen Stellenwert.

Pinterest ist ein einseitiges Netzwerk, das heißt, Sie können Pinnwände abonnieren. Dann sehen Sie auf einer Übersicht, welche Bilder neu in die abonnierten Pinnwände eingefügt wurden. Für Kids ist es deshalb interessant, weil binnen Sekunden schier unendlich viele Bilder des Lieblingsstars oder der coolsten Serie gefunden werden können. Achtung: Inhalte auf Pinterest sind auch für nicht registrierte Mitglieder zugänglich!

Link: www.pinterest.com

Twitter Twitter ist im Vergleich zu Google+ und Pinterest ein ähnlich alter Hase wie Facebook, denn es wurde bereits 2006 gegründet. Über eine halbe Milliarde Nutzer setzen pro Tag mehr als 400 Millionen Nachrichten ab. »Twitter« heißt übersetzt »Gezwitscher«. Es handelt sich hierbei um einen Kurznachrichtendienst, bei dem Ihnen maximal 140 Zeichen pro Nachricht zur Verfügung stehen. Eine Nachricht an sich wird als »Tweet« bezeichnet und das Schreiben der Nachricht als »tweeten« oder »twittern« (»zwitschern«). Inhalte können nicht nur Texte, sondern auch Links, Bilder und Videos sein.

Dieses Netzwerk ist, ähnlich wie Pinterest, auf Präsentation von Inhalten ausgelegt. Die Nutzer können sich zwar ein Profil anlegen, wobei sie aber sehr wenig über Ihre Interessen angeben können. Hier stehen also die Nachrichten im Vordergrund. Alle Nachrichten sind grundsätzlich öffentlich, sie können jedoch auch als privat gekennzeichnet und somit nur einem ausgewählten Personenkreis zugänglich gemacht werden. Der besondere Reiz von Twitter liegt in der Echtzeitübertragung von Neuigkeiten. Diese verbreiten sich wie in einem Schneeballsystem binnen Sekunden über die ganze Welt.

Twitter ist ein einseitiges Netzwerk. Das heißt, Sie können die Nachrichten, die andere in die Welt hinauszwitschern (also ohne sie als privat gekennzeichnet zu haben), auch ohne deren Einverständnis abonnieren. Achtung: Die Kurznachrichten sind auch für nicht registrierte Mitglieder einsehbar.

#### Link: https://twitter.com

Foursquare Foursquare ist ein 2009 gegründetes, standortbasiertes soziales Netzwerk mit mittlerweile über 40 Millionen Nutzern weltweit. Seinen Namen verdankt es übrigens einem amerikanischen Ballspiel. Die Basis des Netzwerks bildet die Foursquare-App in Verbindung mit der GPS-Fähigkeit der Geräte: Der Standort wird per Handy-Ortung festgestellt und kann dann auf dem eigenen Foursquare-Profil mitgeteilt werden. Foursquare nennt diesen Vorgang »Check-in«. Außerdem können die Nutzer öffentlich einsehbare Tipps zu diversen Orten beziehungsweise Lokalitäten (Kinos, Kneipen, Cafés, Geschäfte etc.) verfassen. Dadurch entsteht eine interaktive Landkarte, die nach Interessen und per Suchbegriff durchforstet werden kann. Damit lässt sich zum Beispiel auch auf einer Klassenfahrt sehr schnell das nächste gute Eiscafé oder auch die beste Strandpromenade finden.

Angespornt werden die Nutzer hier durch Abzeichen, die sie sich verdienen können, sogenannte Badges (falls Sie nun unwillkürlich an Pfadfinder-Abzeichen gedacht haben, liegen Sie damit gar nicht so falsch). Außerdem ist der Nutzer mit den meisten Check-Ins in den letzten 60 Tagen der »Mayor«, also der virtuelle Bürgermeister. Dieser kann dann zum Beispiel Rabatte in »seinem« Laden bekommen.

Foursquare ist auf seine Funktion ausgerichtet. Es geht hier also nicht vorrangig um die Mitglieder, sondern die Orte und deren Bewertung. Dementsprechend ist das Profil recht spärlich. Lediglich Kontaktmöglichkeiten, ein Profilbild und ein kurzes Statement können angegeben werden.

Foursquare ist ein zweiseitiges Netzwerk. Andere können meinen Aufenthaltsort nur sehen, wenn ich sie als Freund bestätige.

Link: https://de.foursquare.com

YouTube YouTube ist ein 2005 gegründetes Netzwerk mit über einer Milliarde Nutzern weltweit. YouTube ist eigentlich eher ein Internetvideoportal als ein soziales Netzwerk. Die Nutzer können sich auch ohne Registrierung kostenlos bestimmte Video-Clips ansehen. Das können zum Beispiel TV-Mitschnitte oder auch selbst gedrehte Beiträge sein.

Das Bewerten, Kommentieren und Einstellen von Clips ist jedoch den registrierten Nutzern vorbehalten. Diese haben die Möglichkeit, sich ein Profil zu erstellen. Dieses wird dann als YouTube-Kanal bezeichnet, auf dem die Nutzer Video-Clips einstellen können. Gerade bei den Kids ist YouTube sehr beliebt, weil sie sich hier durch kleine, selbst gedrehte Filme darstellen können und kostenlos Tausende anderer Clips schauen können.

Im Profil können nur wenige Angaben und keine Interessen hinterlegt werden. Die Nutzer können sich zwar schreiben, aber die YouTube-Muttergesellschaft Google+ leitet diese Nachrichten an Google+-Konten weiter, wenn vorhanden. YouTube zählt auch zu den einseitigen Netzwerken, da Sie die Kanäle anderer Nutzer auch ohne deren Einverständniserklärung abonnieren können.

Link: www.youtube.com

#### www

Weitere Informationen zu Pinterest, Twitter, Foursquare und YouTube habe ich für Sie im Bonuskapitel 1 zusammengestellt, welches Sie sich unter www.wiley-vch.de/publish/dt/books/ ISBN3-527-76052-0 herunterladen können. Falls Sie mehr über ein Netzwerk wissen möchten, das hier nicht aufgelistet ist, schauen Sie einfach unter www.soziale-netzwerke-links.de nach. Auf der Seite wird eine sehr ausführliche Auflistung inklusive einer kleinen Erklärung zu den einzelnen Netzwerken gegeben.